### **SigDigger Blind signal analysis made easy**

Introduction, examples, design details and seeking collaboration. Gonzalo J. Carracedo

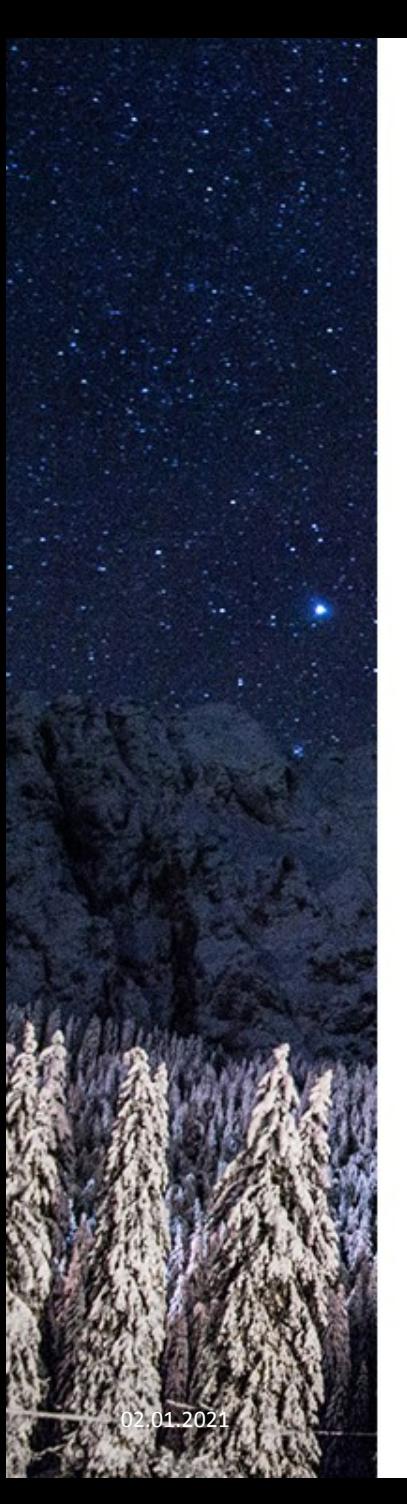

### % whoami

Gonzalo José Carracedo Carballal

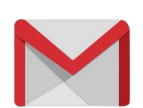

BatchDrake at gmail.com

twitter.com/BatchDrake

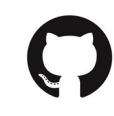

github.com/BatchDrake

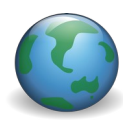

https://actinid.org

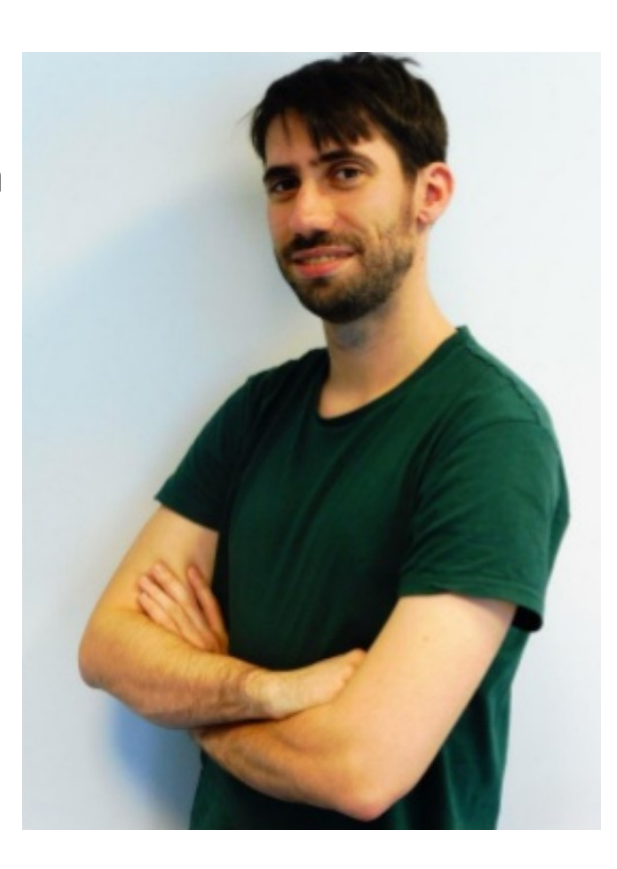

# But what is SigDigger exactly?

- SigDigger is a free (as in freedom) and graphical signal analyzer.
- You mean, like, another one? Gqrx, CubicSDR, URH, SDR#, baudline, HDSDR...
	- Well, yes, but simpler.
	- Main use case: reverse engineering of radio signals.
	- Continuous evolution from a pet project of mine 6 years ago.
	- A bit of history is necessary

# The boring summer of 2016

- Very basic knowledge about radio propagation and data acquisition.
- I have a BladeRF and some spare time
- How about receiving satellite signals for fun?
	- Inmarsat satellites in L-Band (around 1500 MHz, RHCP)
	- Classic Aero ACARS messages using JAERO

(https://jontio.zapto.org/hda1/jaero.html)

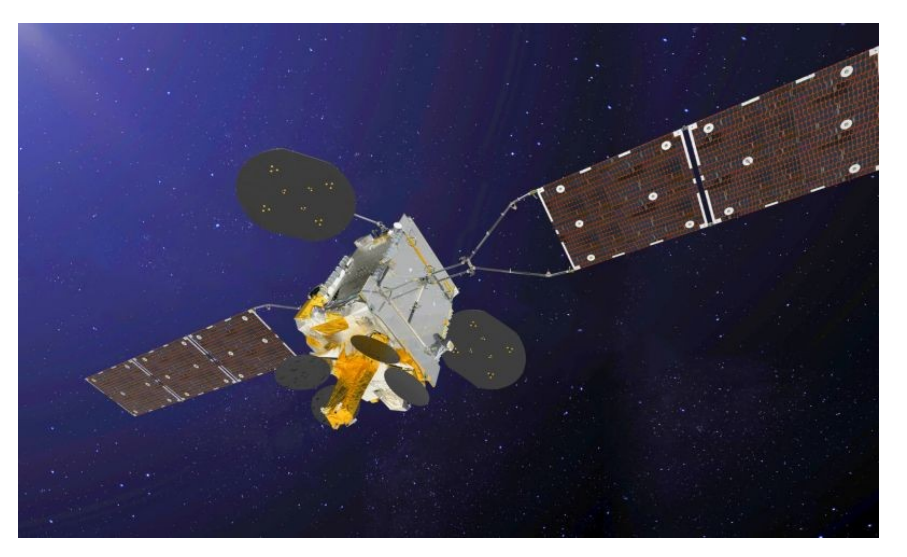

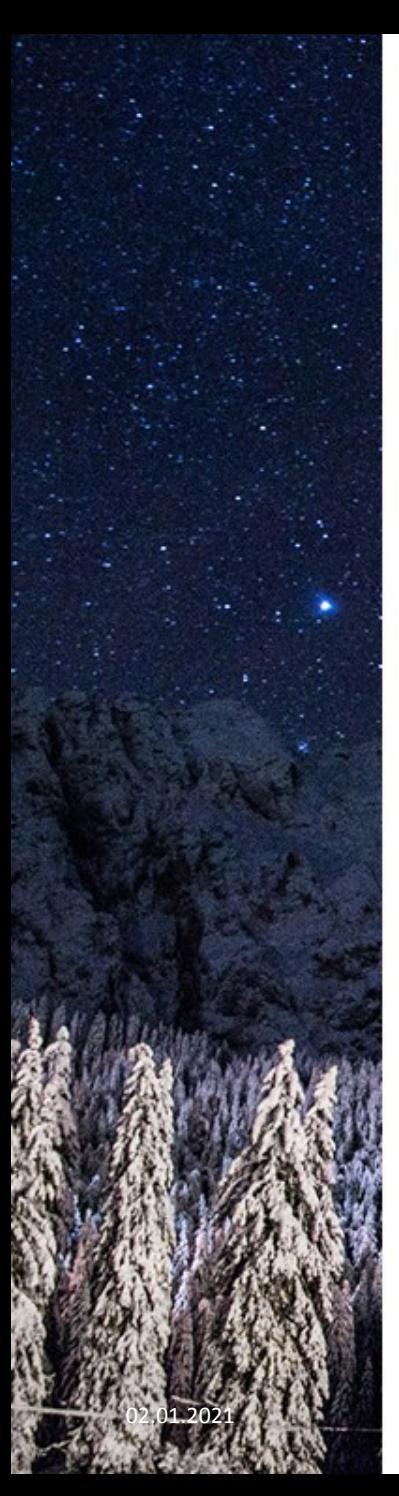

### DIY antennas!

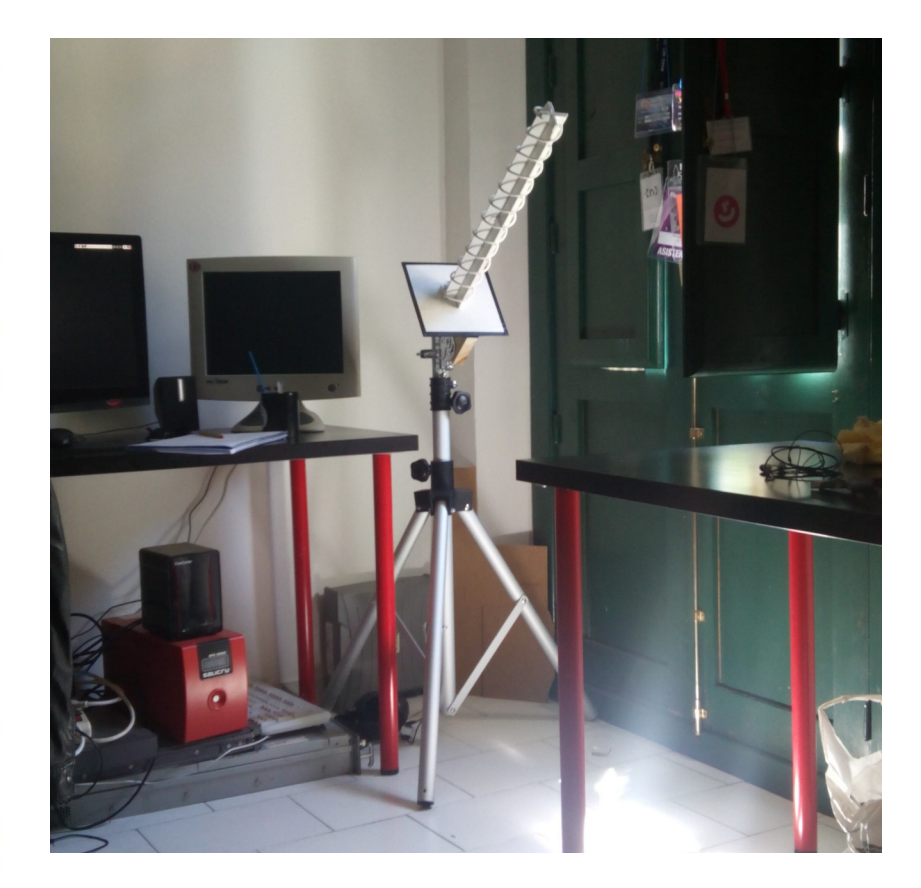

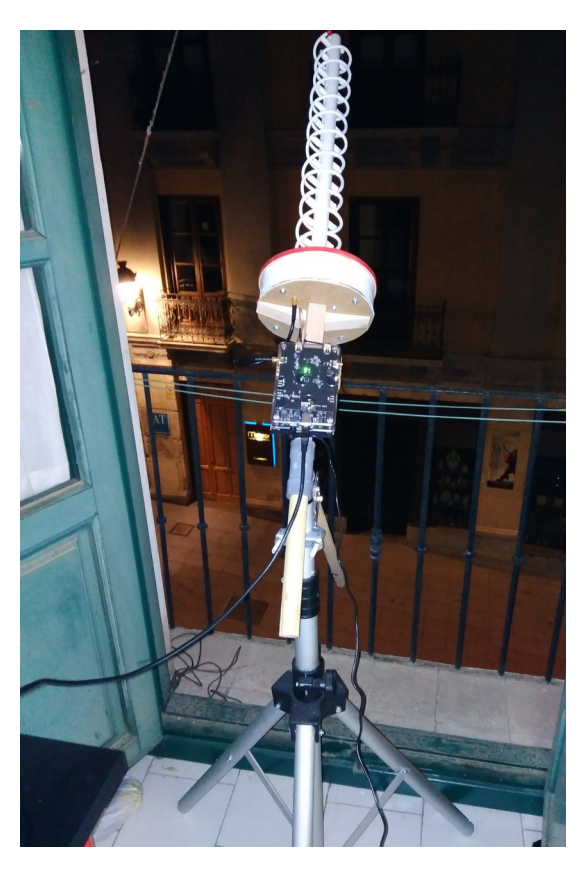

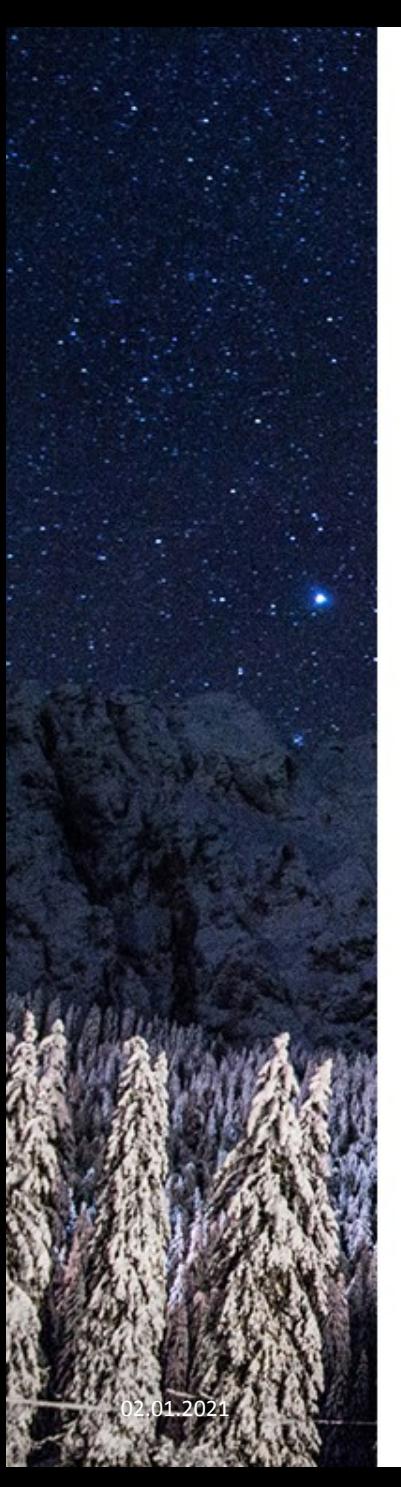

### **JAERO**

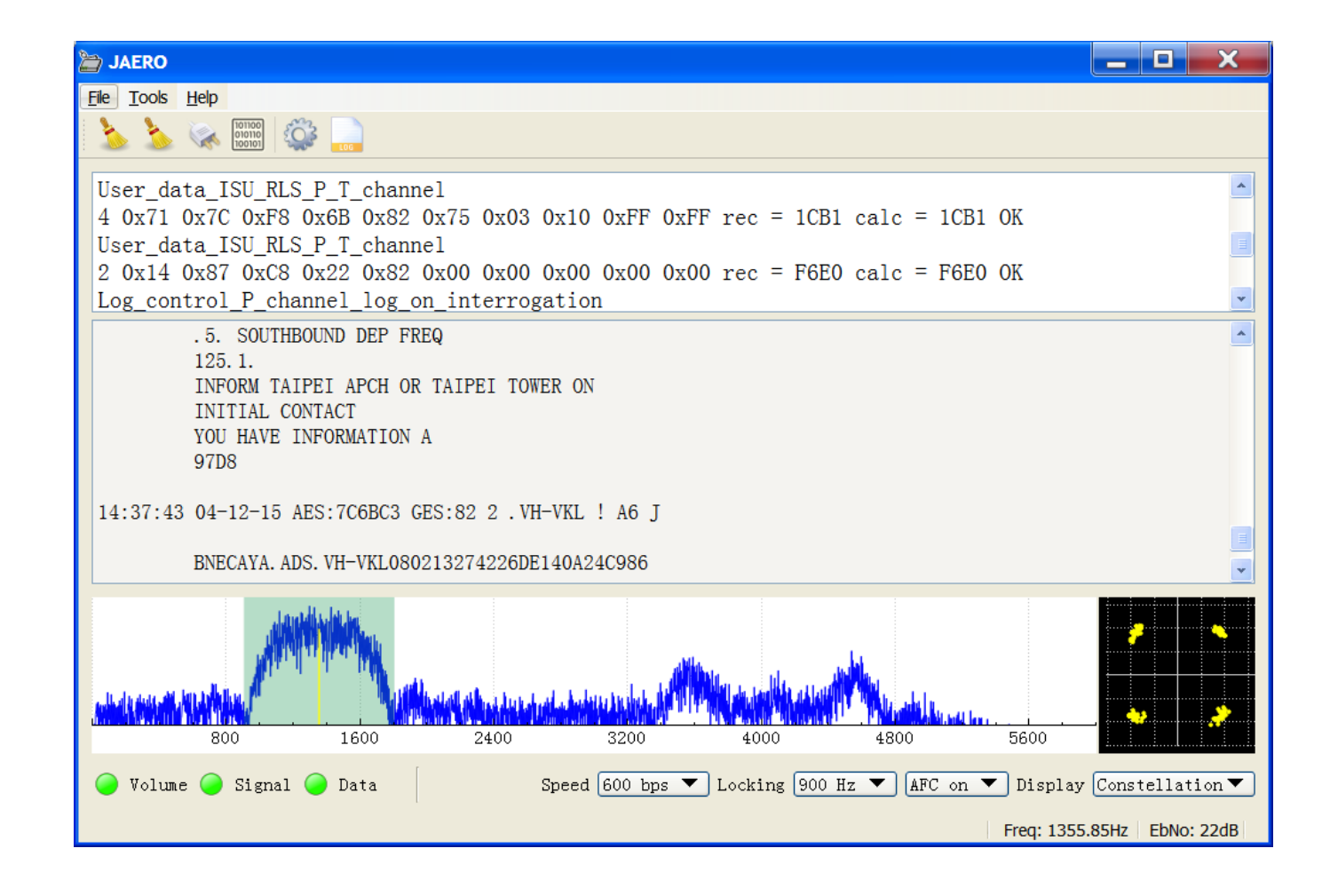

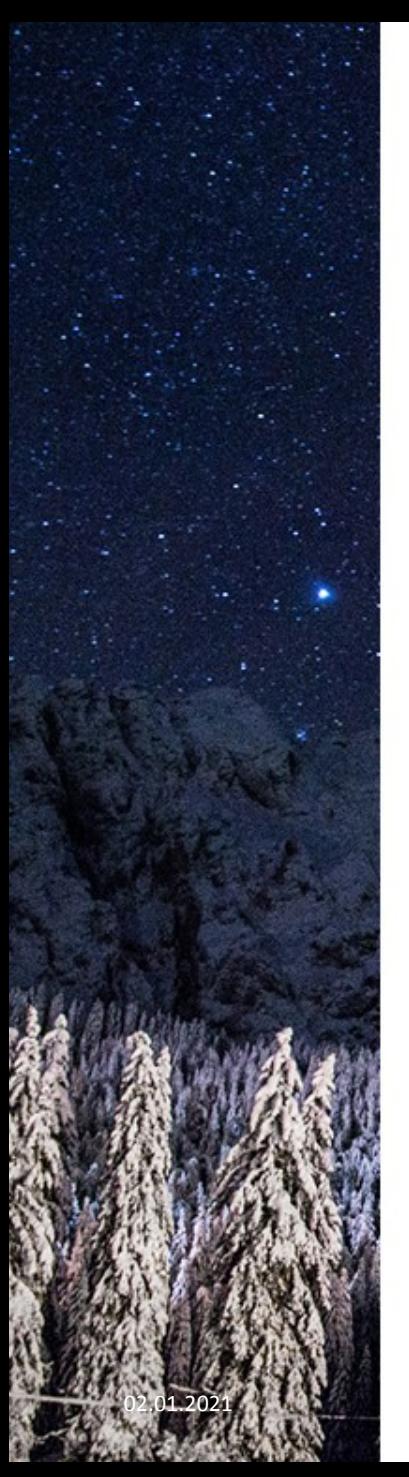

# Pluggin everything: Gqrx

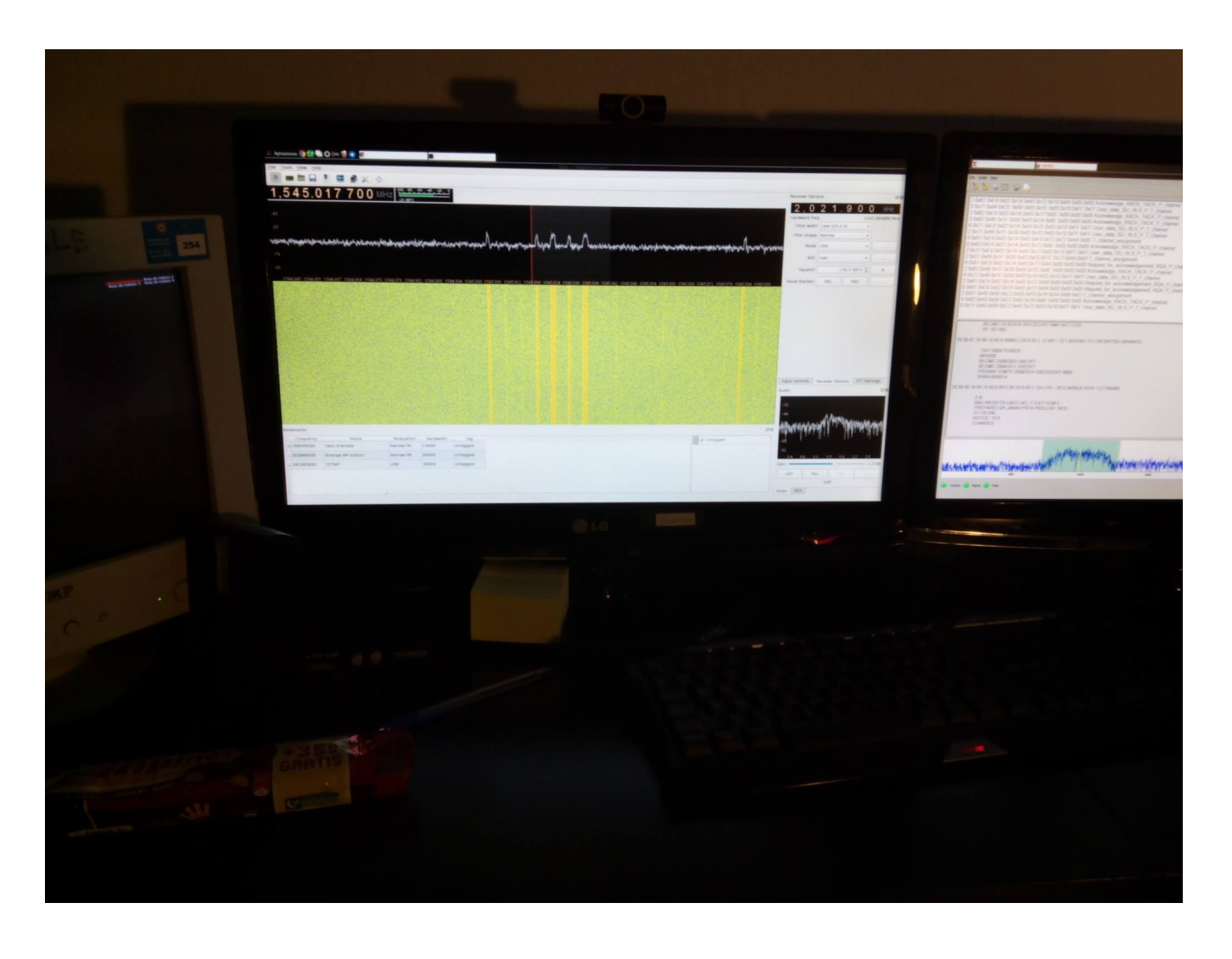

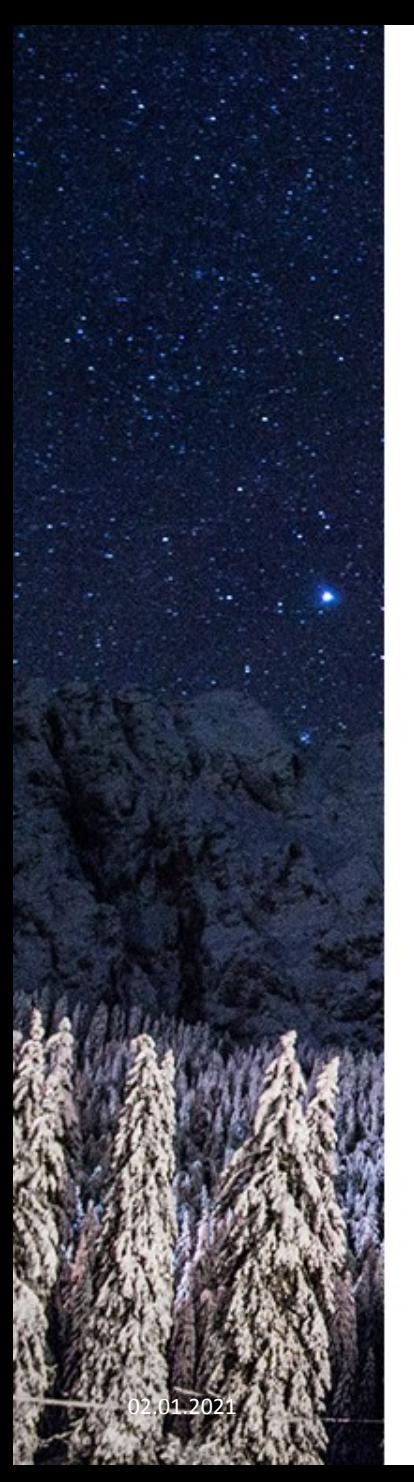

# And now what?

- That was fun, I was able to demodulate it and receive signals. Yoohoo I"m a hacker
- Okay, that was it?
	- Many other signals in adjacent frequencies with different frequency envelopes
	- Coming from different satellites (pointingdependant)
	- What is this?

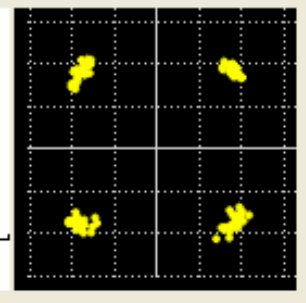

# The challenge: blind demodulation

- What if I knew **nothing** about the signal? Would I be able to demodulate it?
- And even if I could demodulate it, would I be able to decode it?
- And even if I could decode it, could I extract data from the decoded bits?
- Welcome to the fantastic world of **AMC**!
	- References: Balint Seeber, Daniel Estévez (EA4GPZ)
	- Rigurous moment-based automatic modulation classification (Darek Kawamoto): https://www.youtube.com/watch?v=lqXSxhn\_A2o

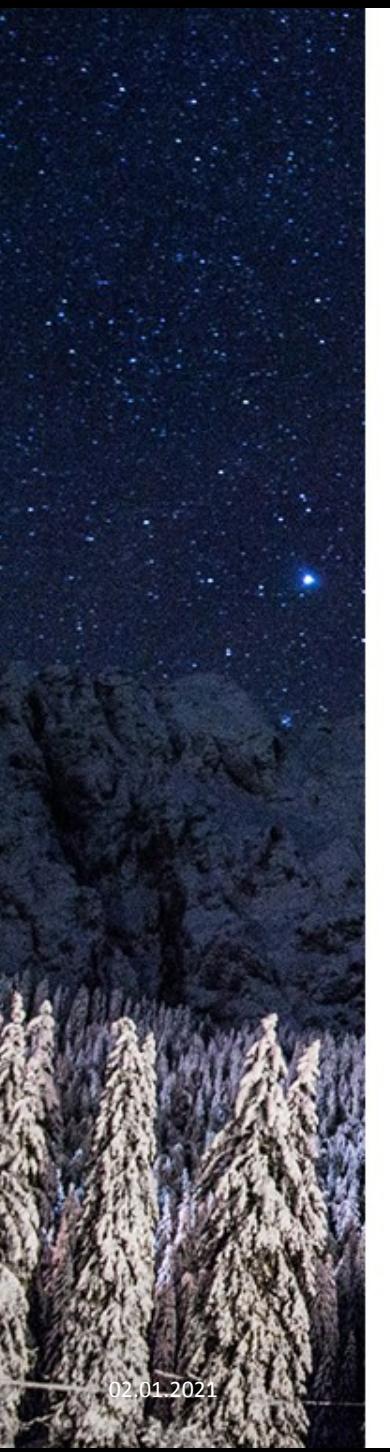

# The goals

- Extremely basic knowledge of DSP in general. Need to acquire skills.
	- Way to go: code your own DSP library in C and learn the hard way. Sigutils.
- Small application: suscan (from Sigutils Scanner):
	- Curses (this was a mistake)
	- Minimal human intervention
	- Automatic channel detection
	- Pseudocontinuous-based SNR detection
	- AMC strategies (2<sup>n</sup>-th power, cyclostationary analysis)
	- Integrated PSK demodulator
	- Direct interaction with libbladerf, libhackrf, librtlsdr...

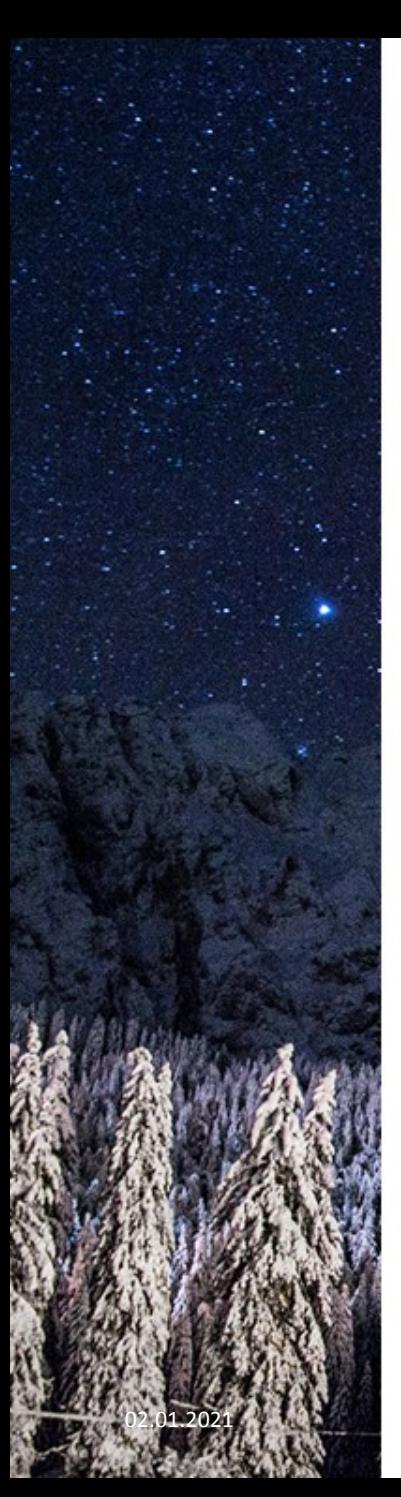

### Suscan in action

# Reconsidering the design

• Ncurses was a mistake.

- Pre-SOLID era library. Unmaintainable.
- Add a more practical GTK+3 interface.
- Suscan internal API was still a hack, needed to redesign it.
	- GR-like pluggable blocks
	- Message passing for thread
		- communication
	- Client-server model
- Add support for raw I/Q captures

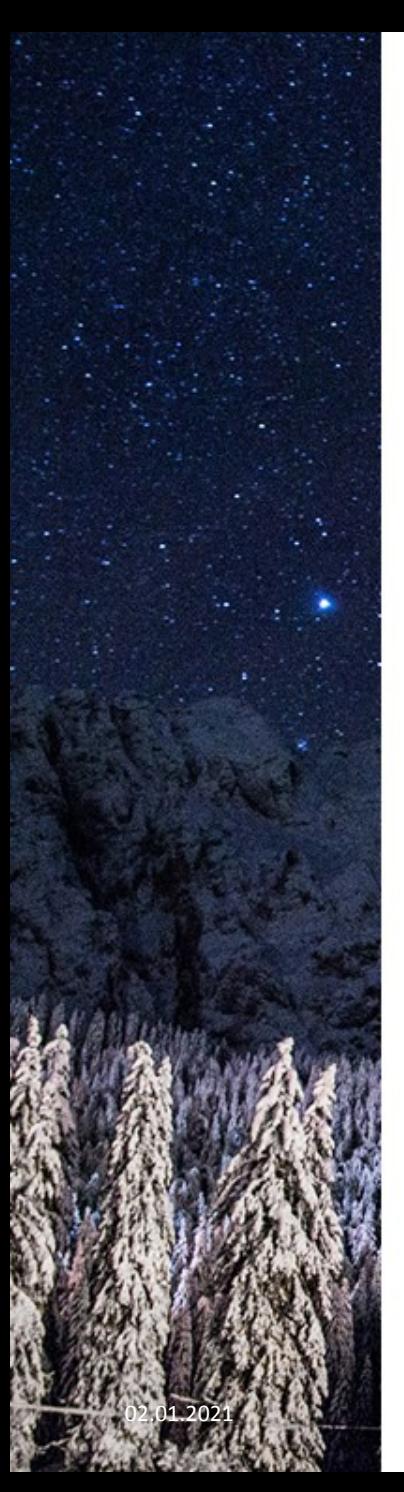

#### The new Suscan

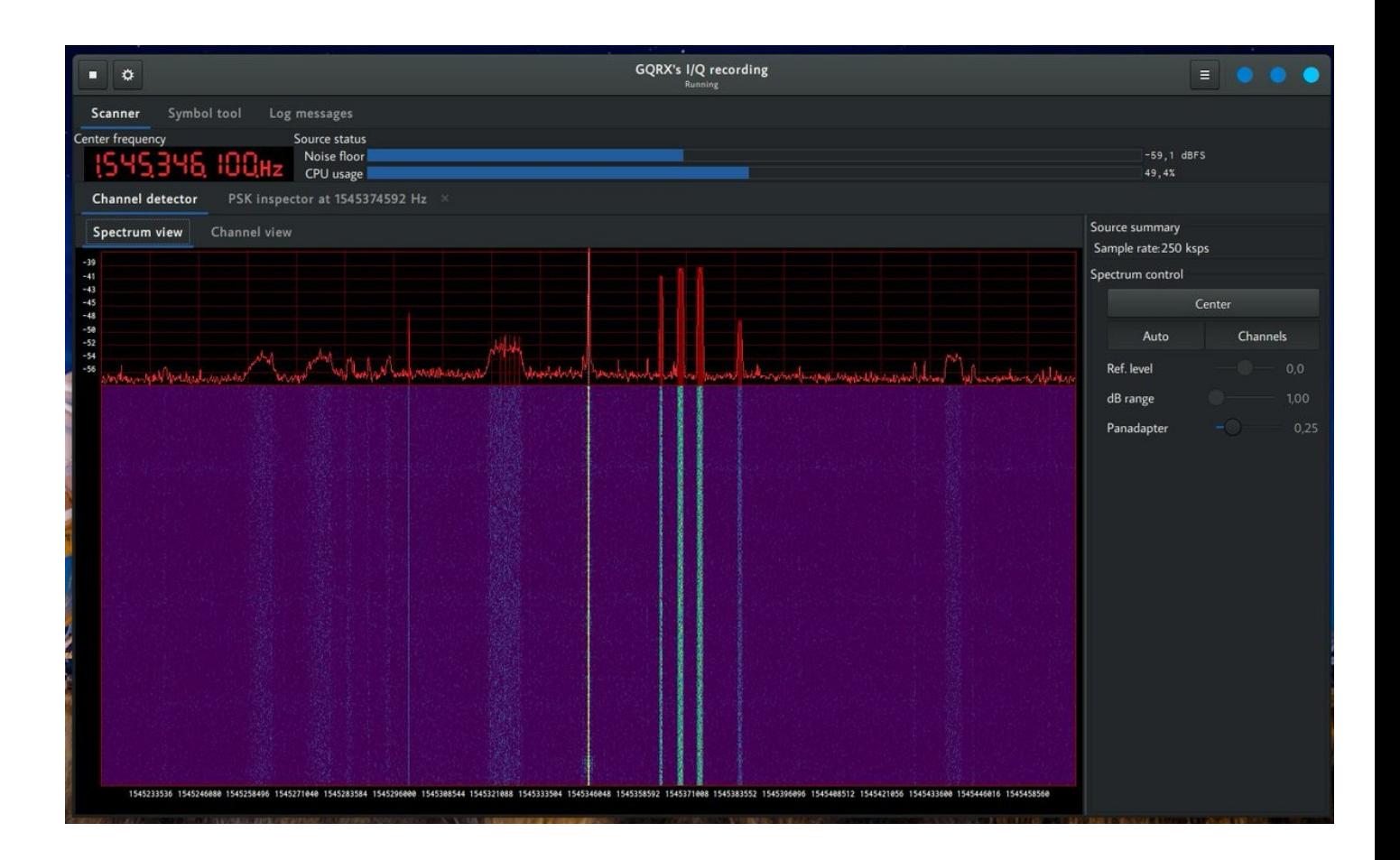

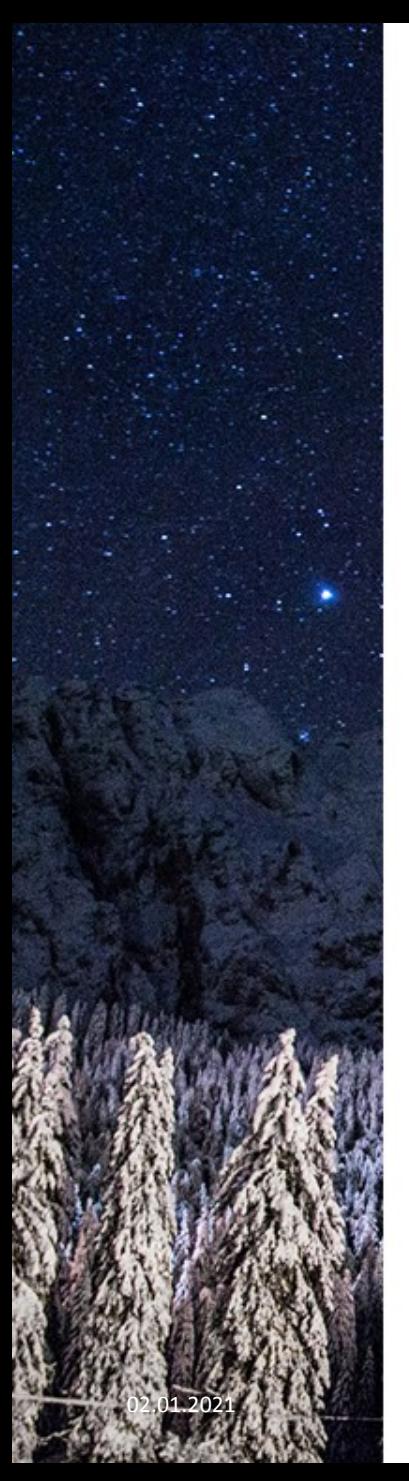

#### The new Suscan

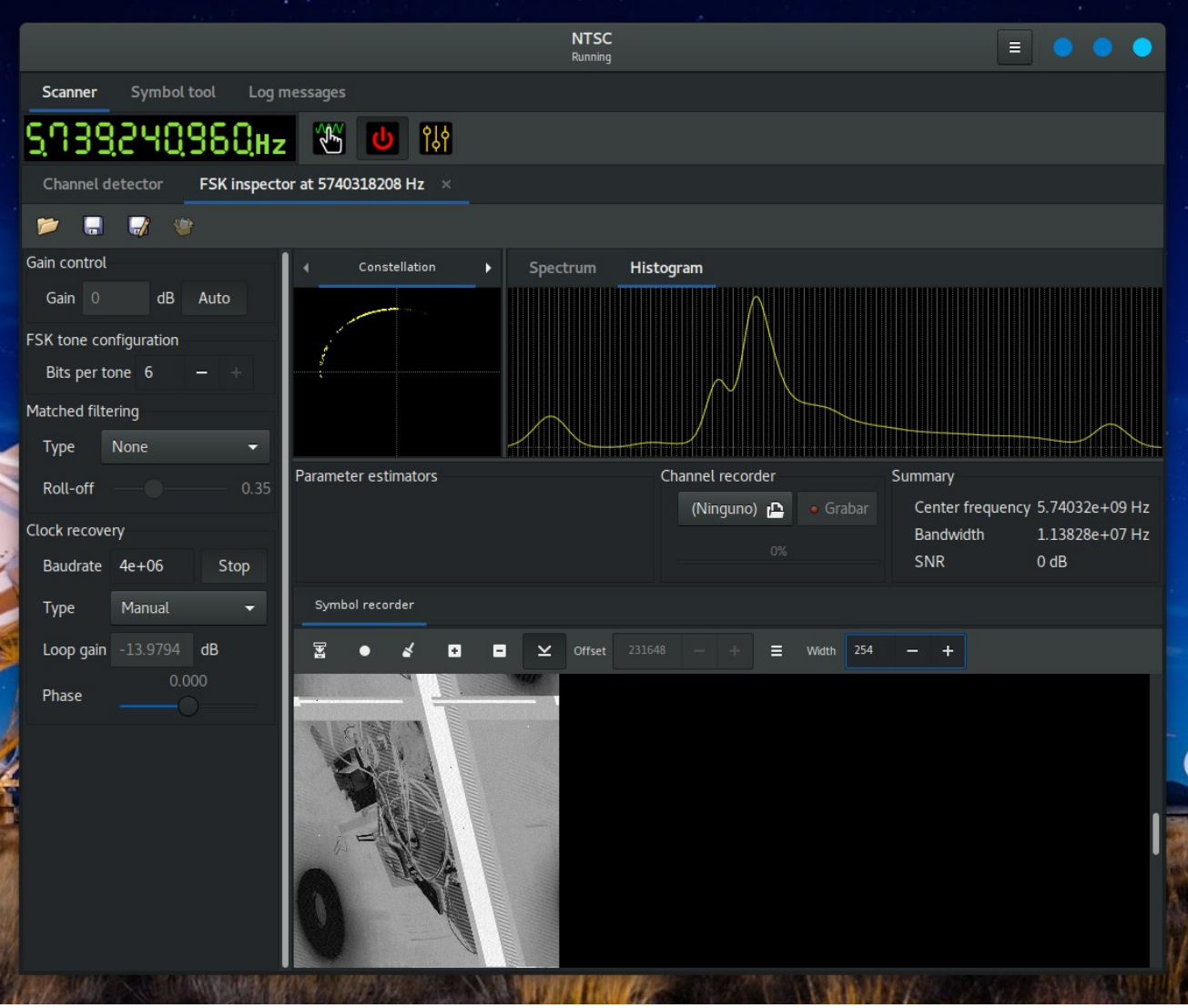

Designed by PoweredTemplate.com

### This CPU is on fire!

 The block-based flowgraph was poorly implemented and it was also a mess Concurrency overhead Replaced by the worker approach (more on this later) FIR-based channelizer! Real-time filtering at device rate! Ouch! Use FFT channelizer. GTK+3 is another mistake Used to like it because of its native C interface. Otherwise slooow. Cairo is one of the slowest graphical APIs I ever dealt with. Extremely difficult to bypass it and barely maintainable. Too much boilerplate, even with GtkBuilder. Most of the Suscan"s core functionality can be detached from the GUI at this point.

> https://commons.wikimedia.org/wiki/ File:Texture\_Fire.jpg

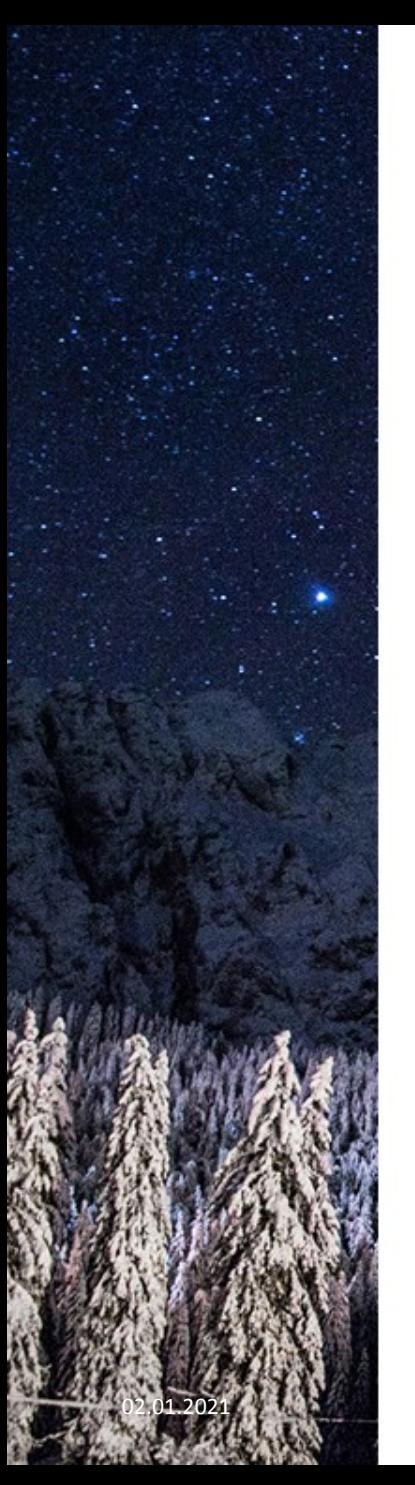

# The great refactor

- Ad-hoc SDR compatibility code replaced by SoapySDR.
	- Automatic compatibility with most SDRs in the market.
- Removed GTK+3 support and all references to GUI.
	- Now suscan is actually a real-time signal analyzer library (libsuscan), providing a big server class called suscan\_analyzer\_t
	- Client-independent API (6 dec 2018)
- Start to work on the Qt5 frontend: 5 jul 2019
	- C++. Yikes. But damn, Qt5 is so fast
	- Based on Gqrx" spectrum widget directly.
- First beta release of SigDigger in 16 aug 2019

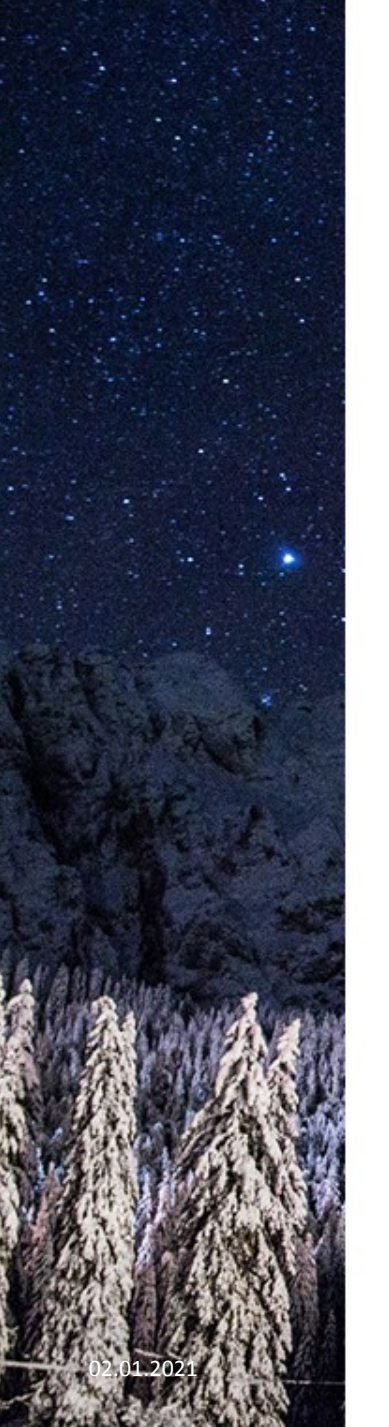

# SigDigger in rtl-sdr.com!

# **RTL-SDR.COM**

RTL-SDR (RTL2832U) and software defined radio news and projects. Also featuring Airspy, HackRF, FCD, SDRplay and more.

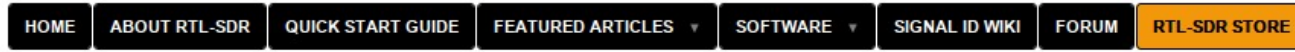

#### AUGUST 17, 2019

### SIGDIGGER: A GRAPHICAL DIGITAL SIGNAL ANALYZER FOR LINUX

Recently a new open source Linux based SDR application called SigDigger was released by programmer BatchDrake (Gonzalo J. Carracedo). It is based on his own DSP libraries called Sigutils and Suscan which can take advantage of multi-core CPUs. SigDigger also makes use of the SoapySDR interface, so it is compatible with almost all software defined radios including the RTL-SDR.

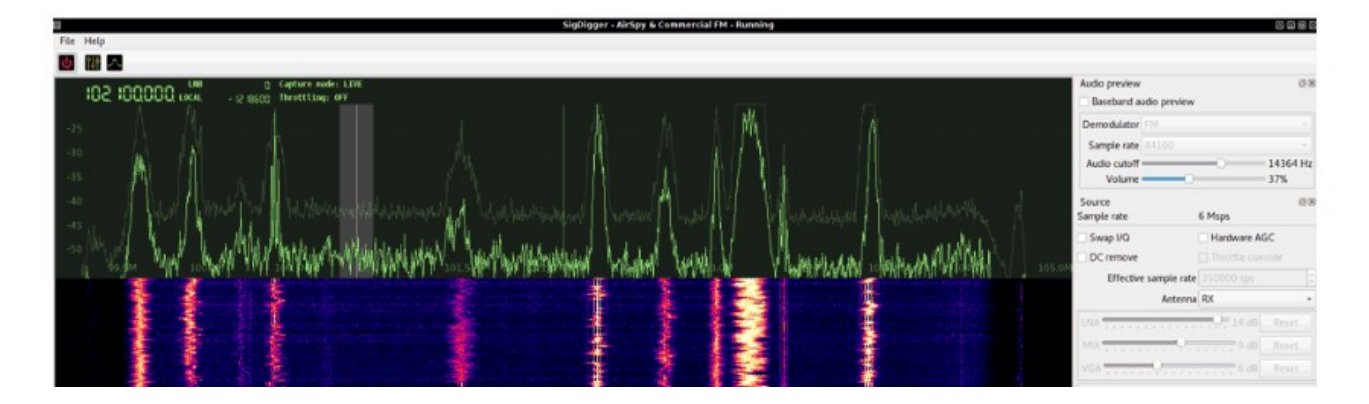

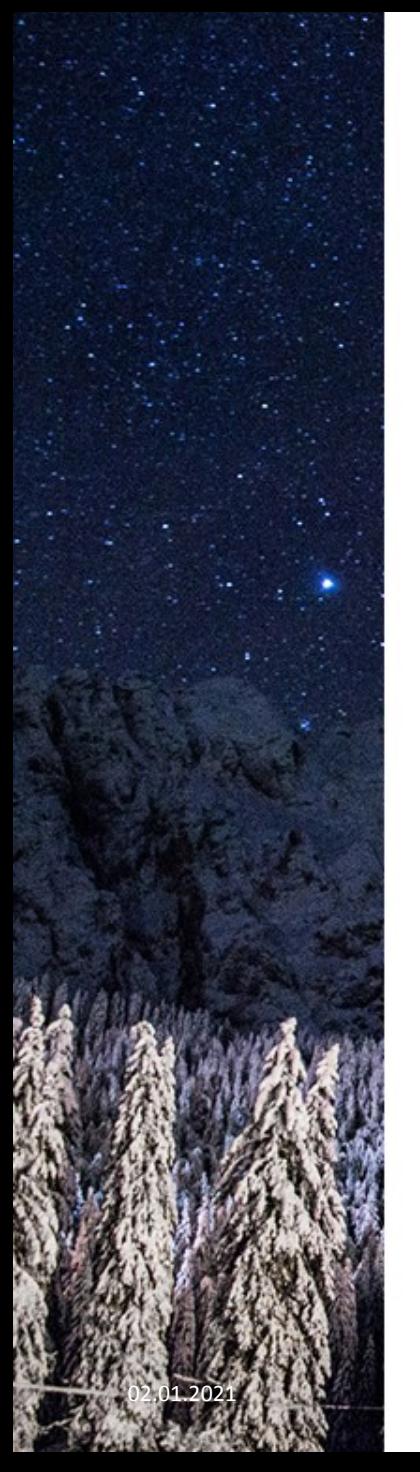

# What is SigDigger now?

- SigDigger is a free (as in freedom) and graphical signal analyzer.
- It is an analyzer because it is supposed to let you analyze individual frequency-multiplexed signals.
	- Capture small bursts and inspect the wave
	- Demodulate signals in real time (PSK / ASK / FSK)
	- Watch generic analog TV (presets for PAL and NTSC)
	- Previous AMC features (cyclostationary...)
	- Listen to AM / FM / SSB signals
	- Bookmarks & bandplans
	- Panoramic spectrum

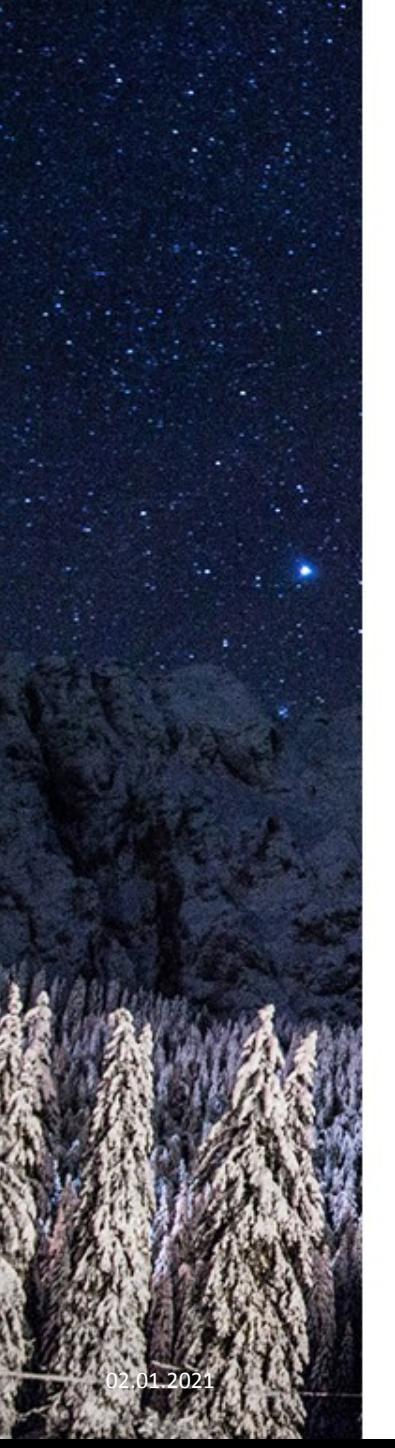

# Some performance figures

- Test computer:
	- $-$  Intel(R) Core(TM) i5-6200U CPU @ 2.30GHz
	- 2 cores, 4 threads
- CPU usage w.r.t. Gqrx, same signal source
	- Around 20% less, equivalent configurations
	- CubicSDR is still less CPU intensive
- Processing speeds:
	- Spectrum only, 16K FFT bins, 60 fps: 108 **Msps**
	- Spectrum only, 64K FFT bins, 60 fps: 97±5 Msps (fluctuating)
	- FM demodulator, 333 kHz BW: 17 Msps
	- Analog TV demod: 5.6 Msps

# Demo time

# Behind the magic

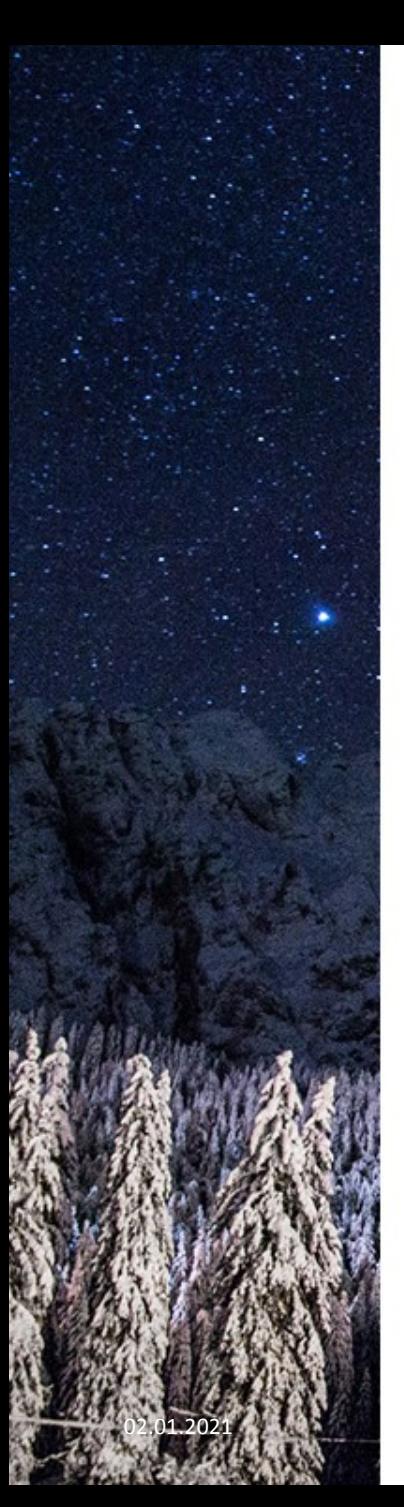

#### The architecture

**SigDigger** Qt5 graphical front-end for Suscan

**Suscan** 

Real-time signal analysis library (suscan\_analyzer\_t) SuWidgets

**Sigutils** Generic DSP library (IIR filters, FFT channelizer, PLLs...)

QtCreator-compatible Qt5 widget library with most widgets used by SigDigger (Waterfall, Waveform, Constellation, LCD...)

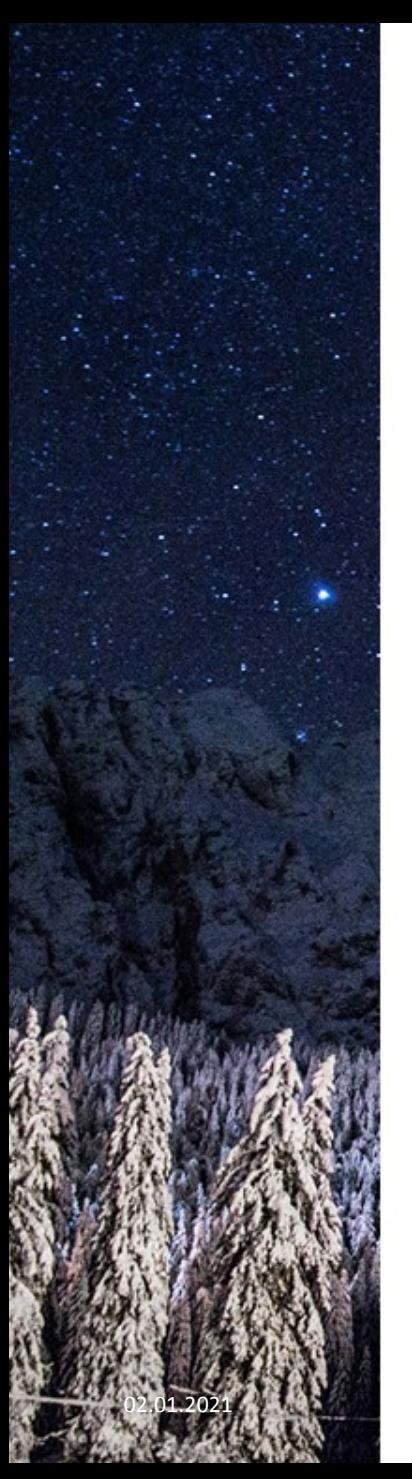

# How come it is so fast?

- Three keys:
	- FFT channelization via FFTW3
	- Worker thread approach distributed in different cores
	- No blocks, just a barrier after all inspector workers have finished with their batches
- Other important aspects:
	- Qt5 is incredibly fast at drawing things!
	- Important fraction of the analyzer API async and message-based.

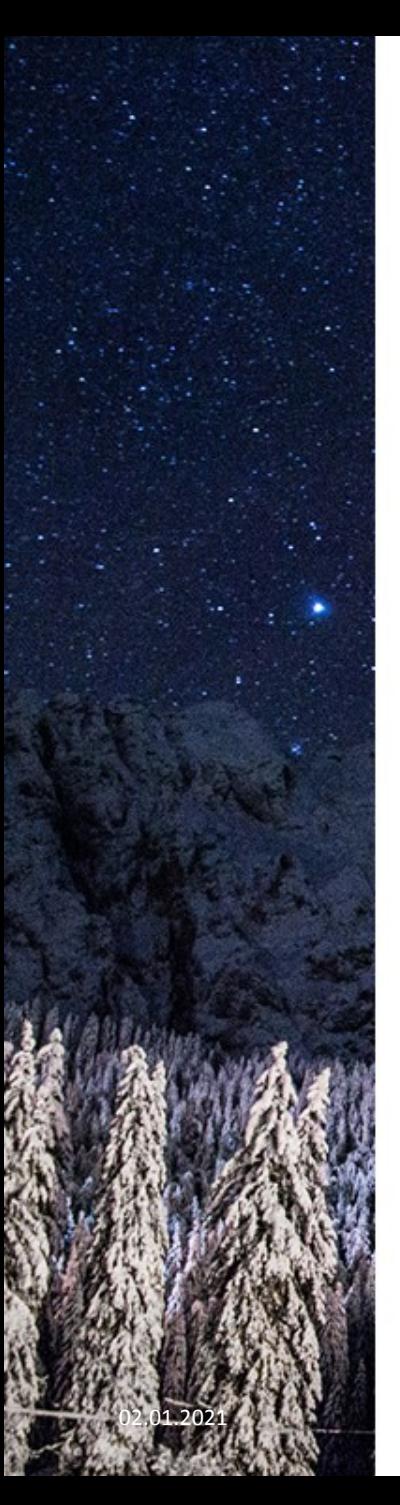

### Workers are just callback queues

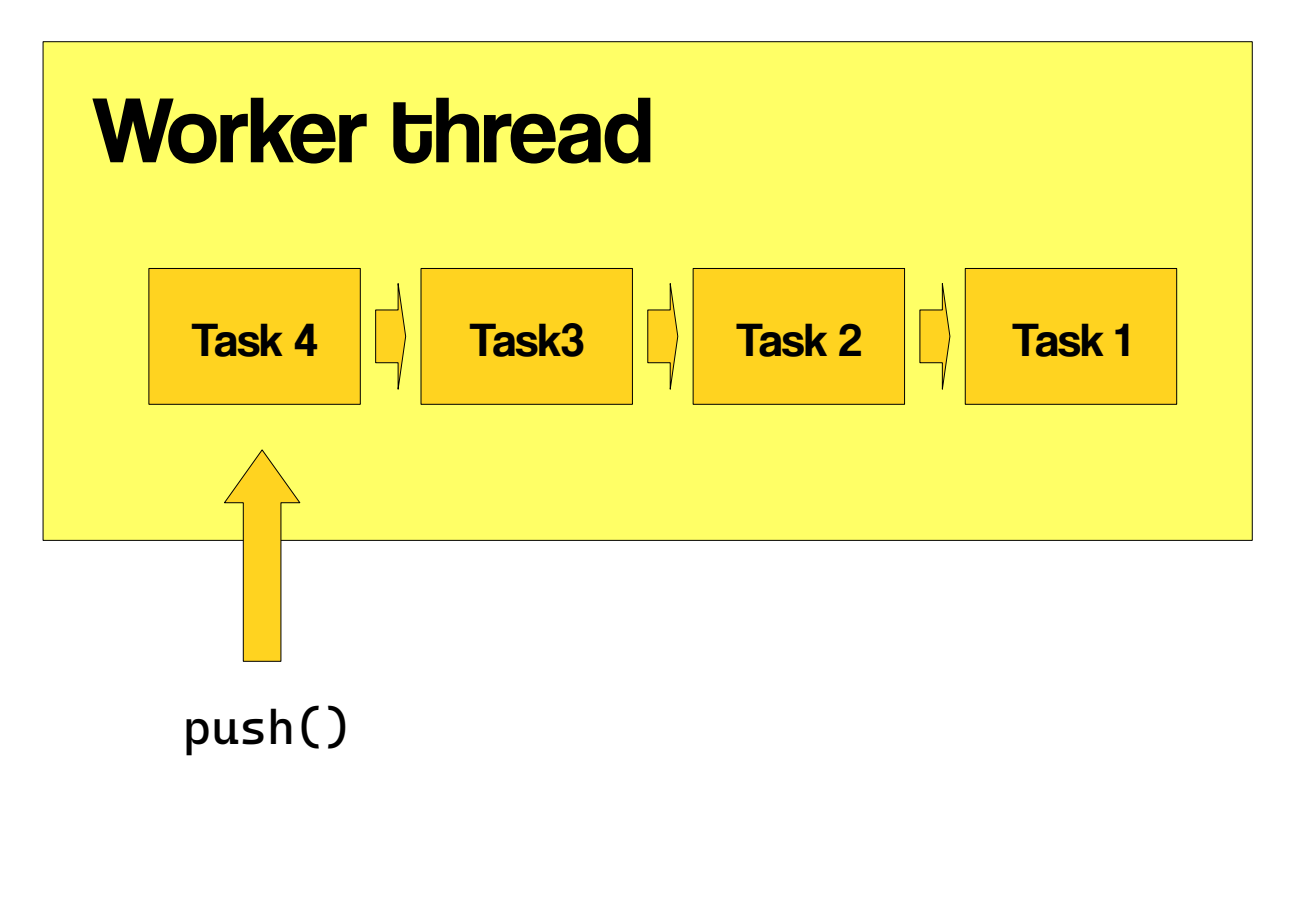

### Workers are just callback queues

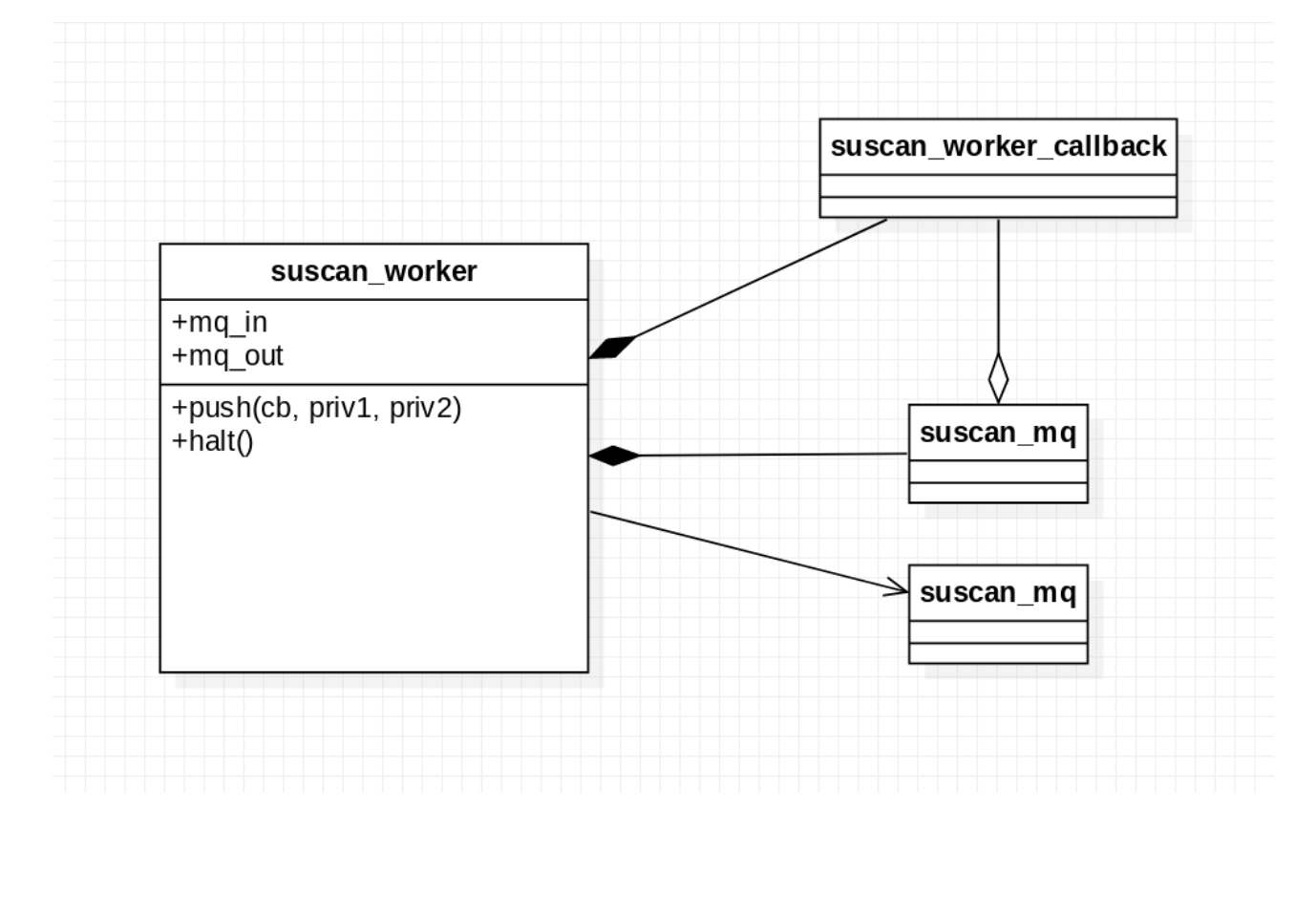

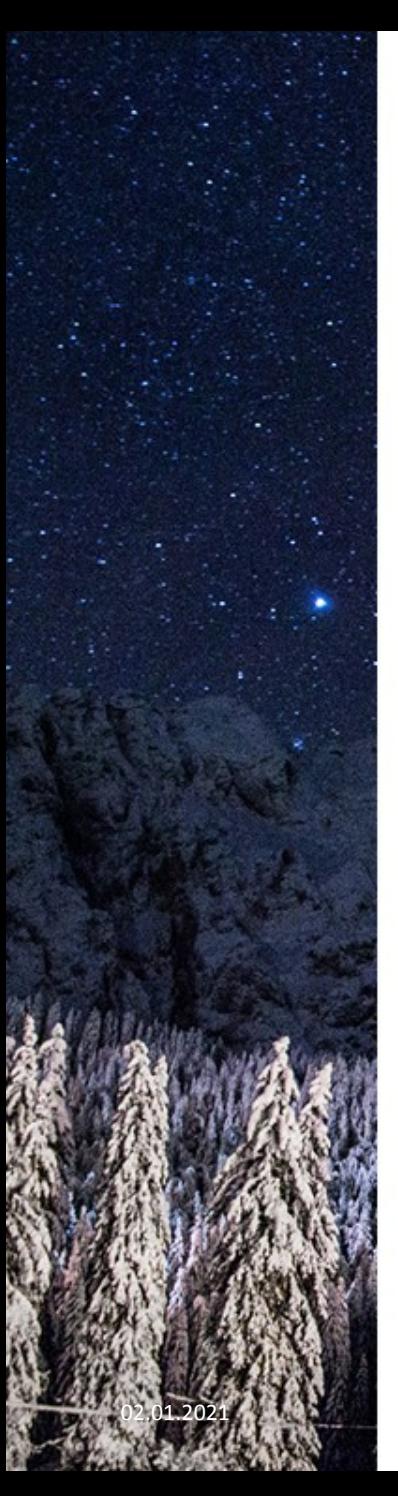

### Suscan"s Analyzer architecture

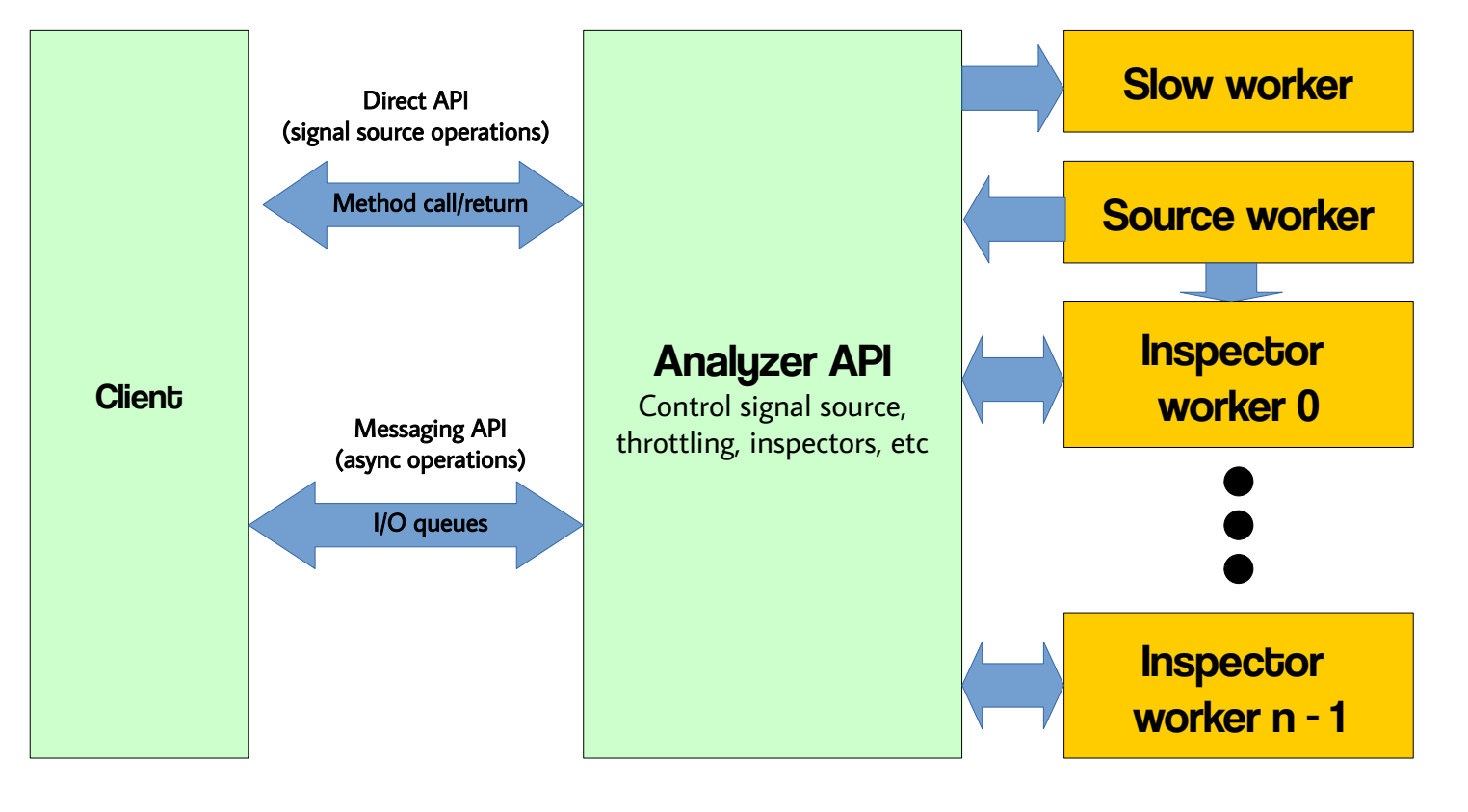

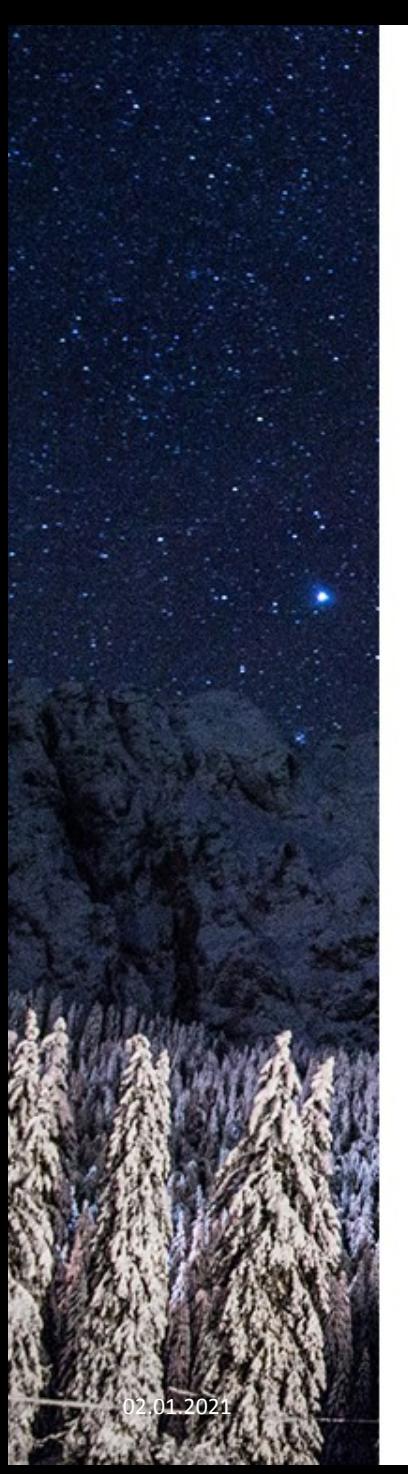

### Workers in detail

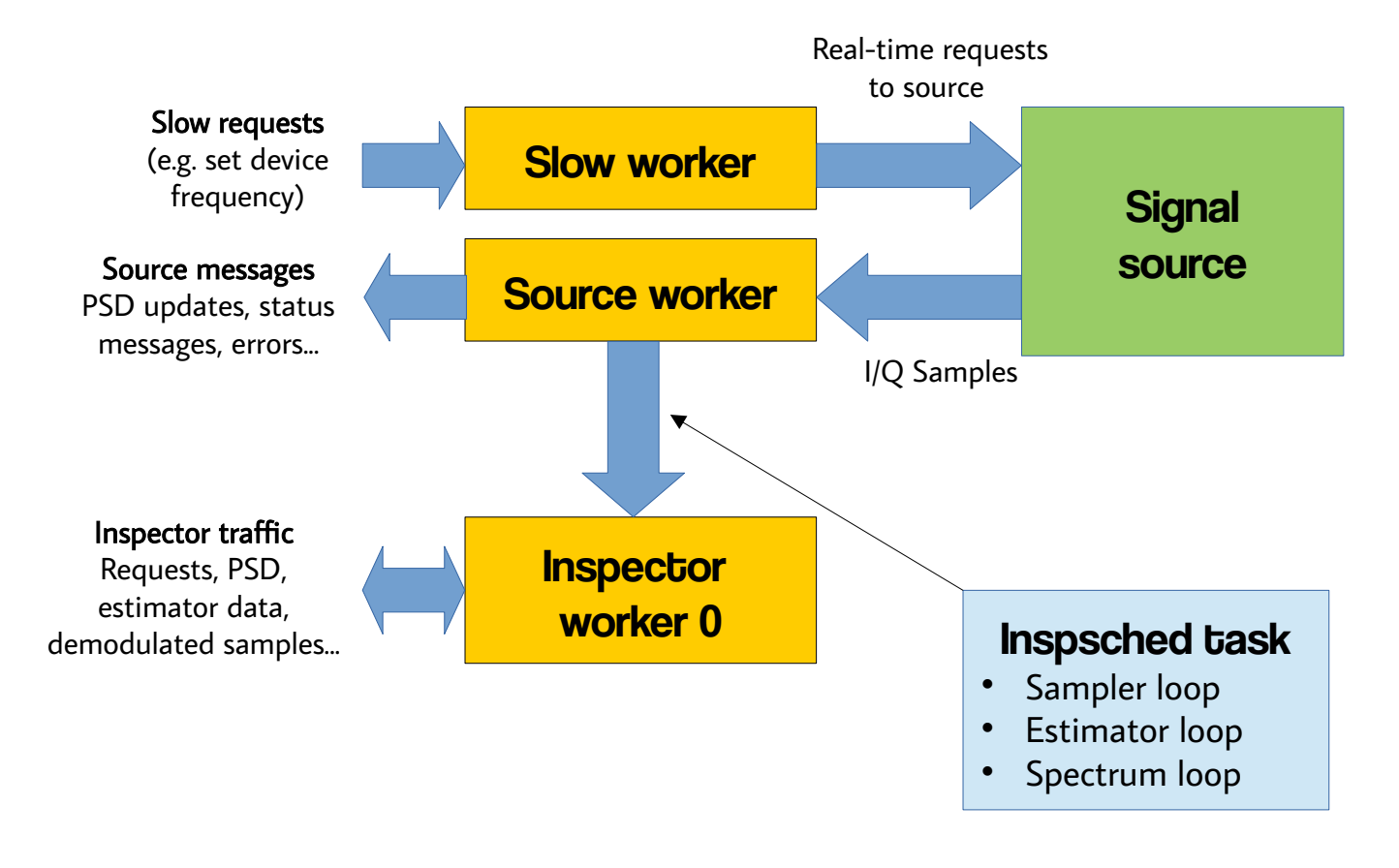

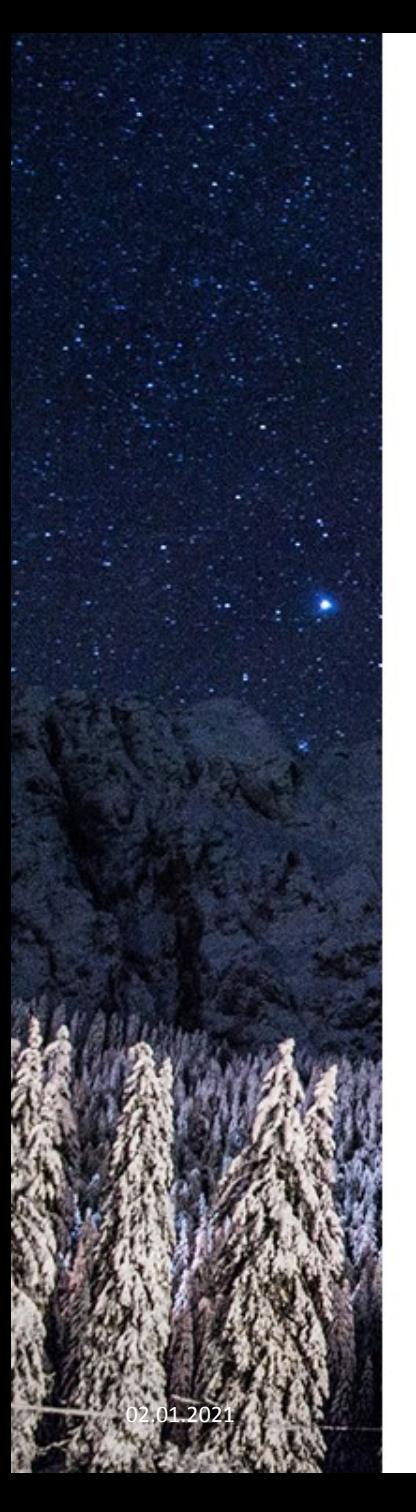

### The channel inspector

- Representation of a channel being analyzed in real-time
- Actually, it is a real-time configurable demodulator
- Several specializations
	- The PSK inspector
	- The FSK inspector
	- The ASK inspector
	- The RAW inspector
	- The audio inspector
- Processes batches of samples produced by the source worker"s FFT channelizer by its loops

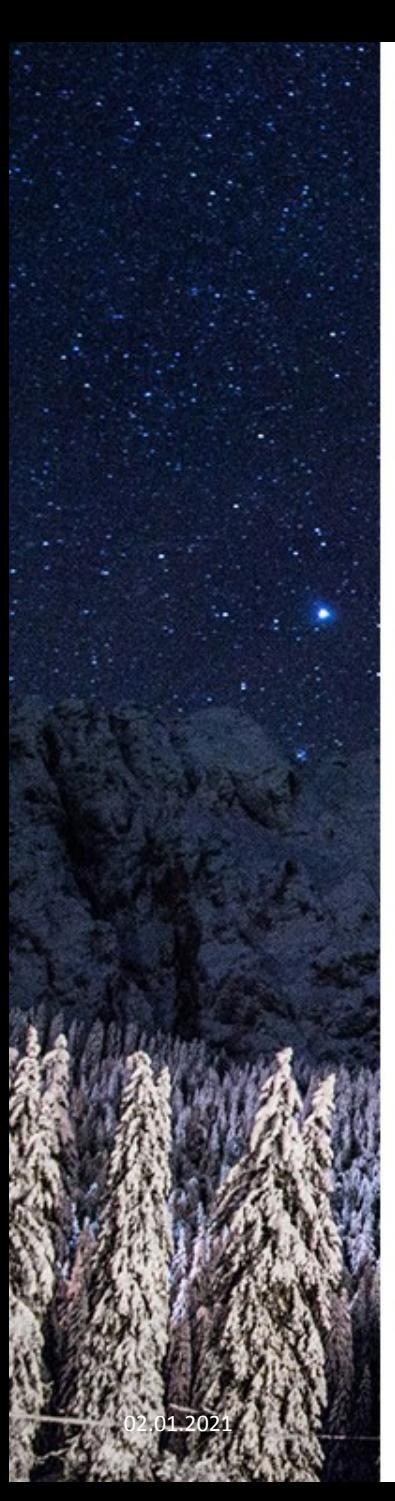

#### Sampler loops

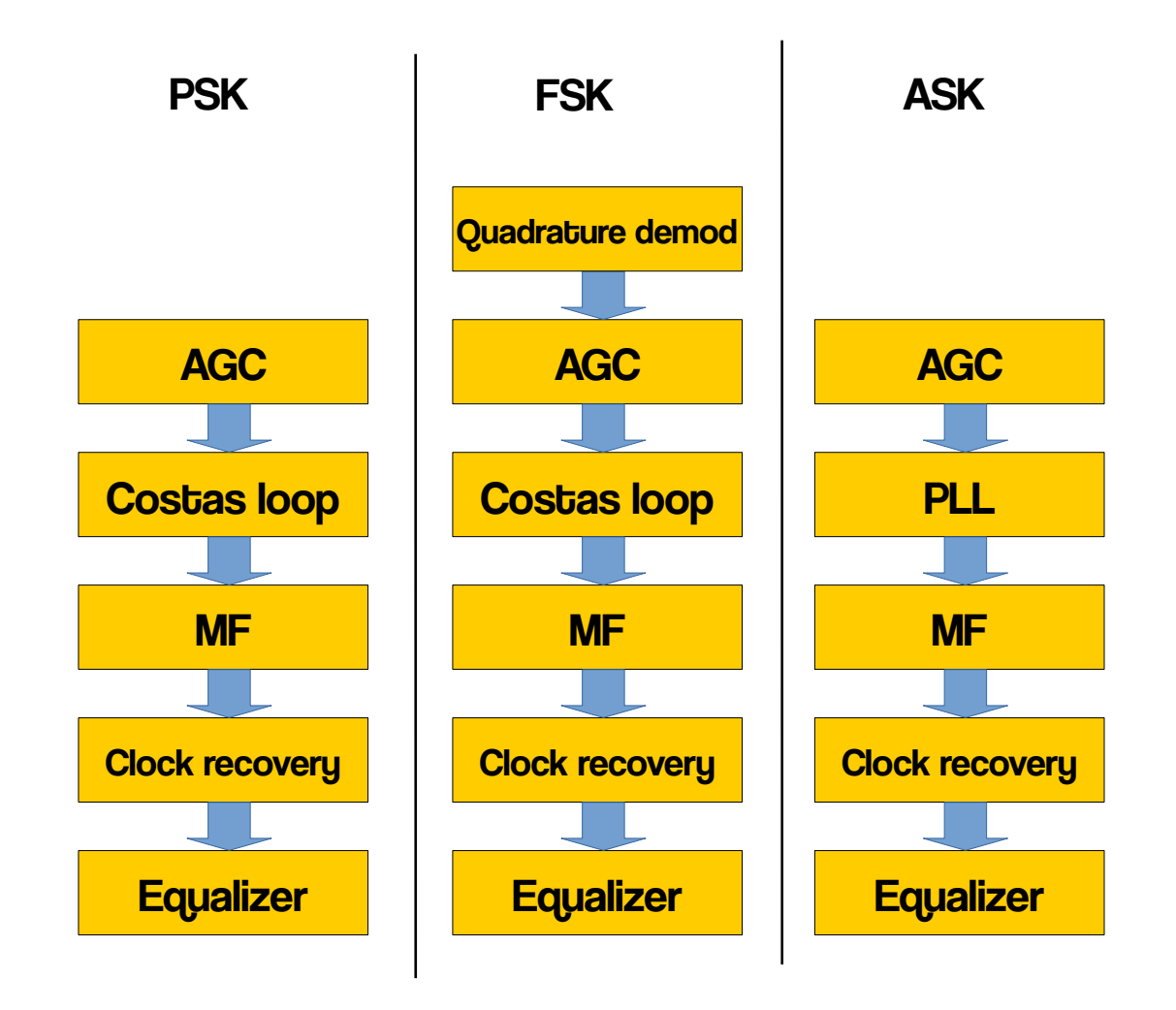

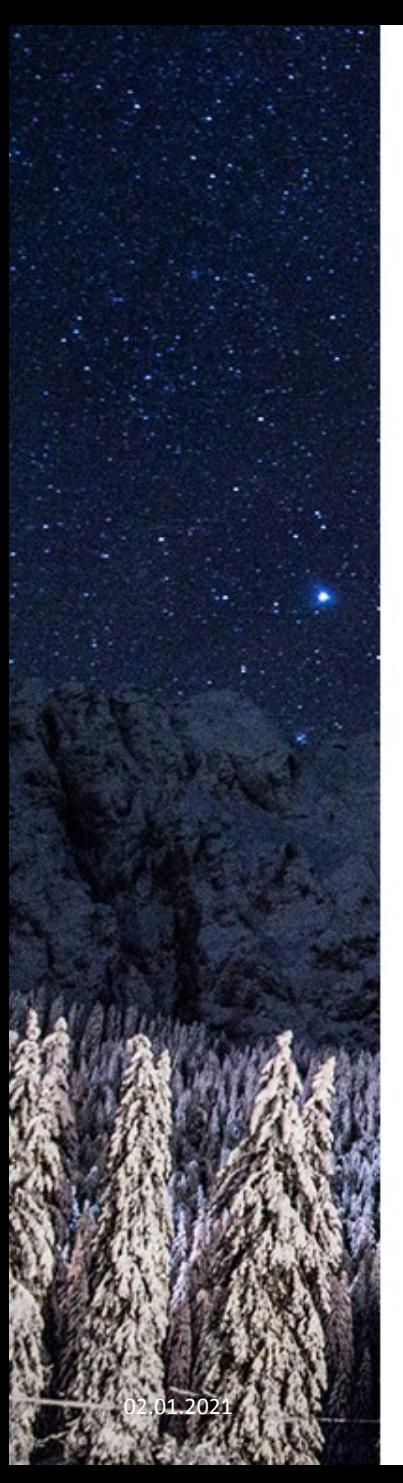

### Panoramic spectrum

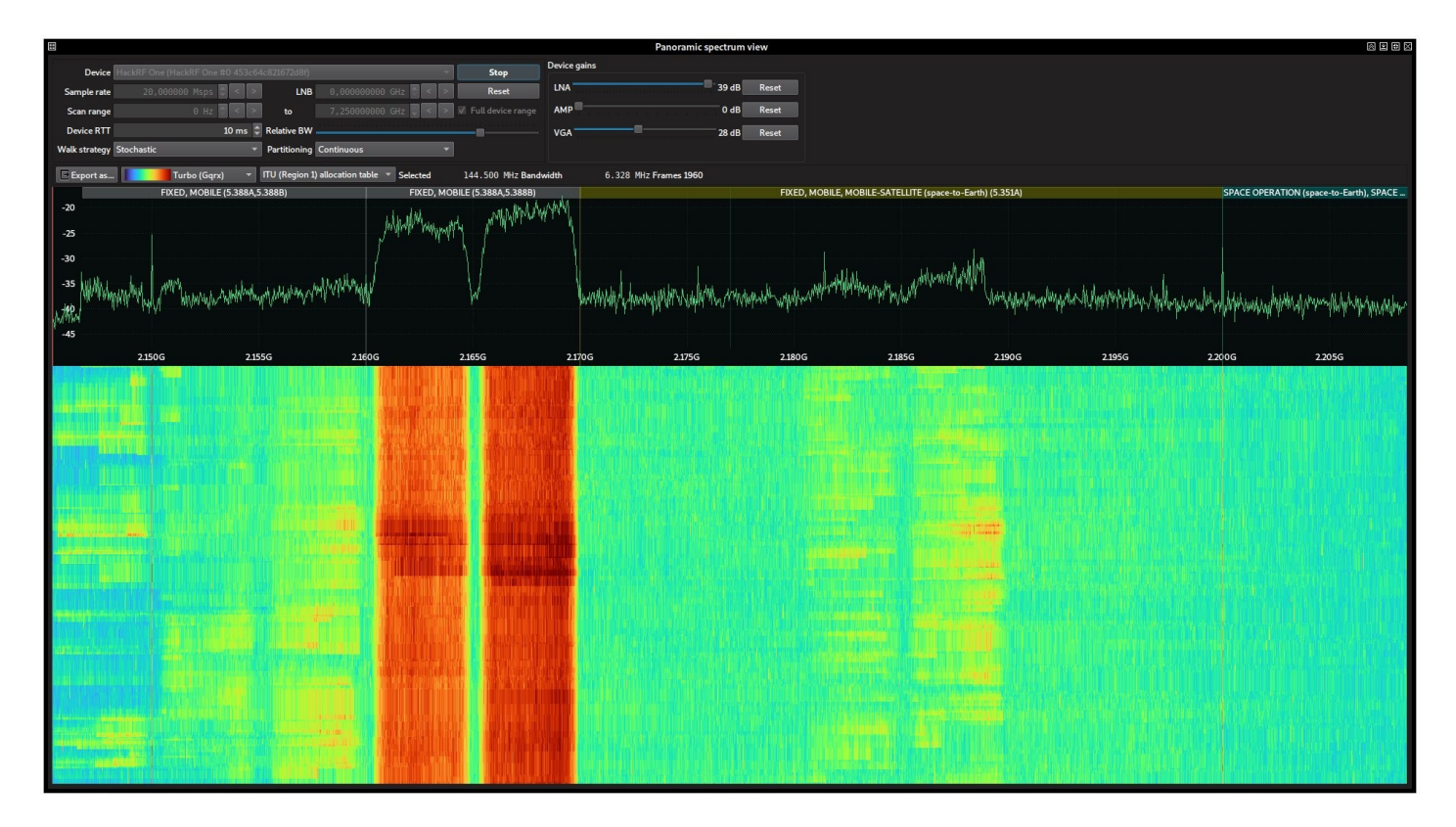

# The future

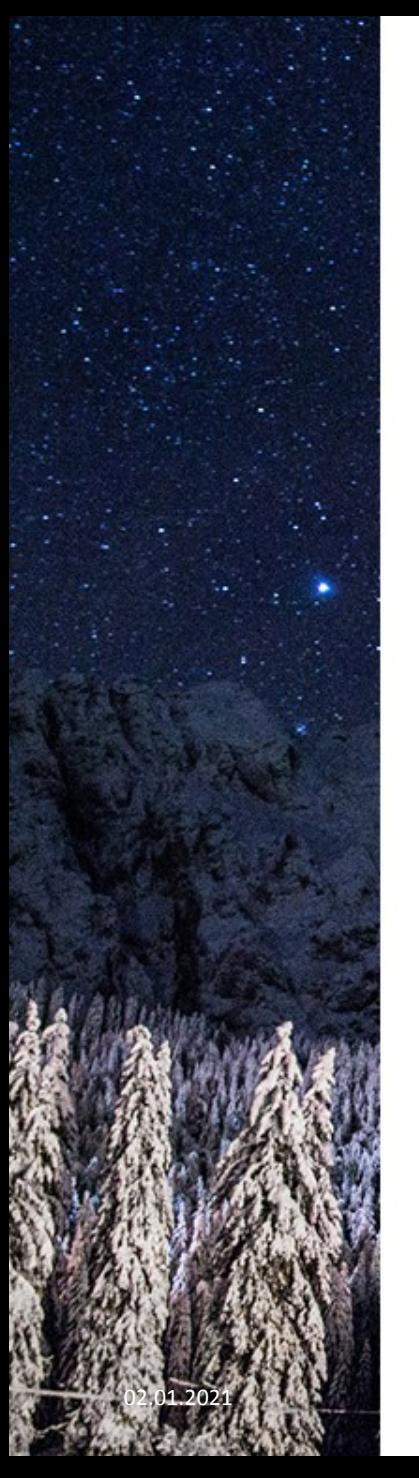

## List of open fronts

- RPC-like remote analyzers (CBOR based)
- Remove barriers. Use buffer pools instead.
- Embed SoapySDR modules in the macOS bundle.
- Deeper refactor of the analyzer
- Alternative interfaces (web interface, mobile?)
- TLE-based Doppler correction for satellites / spacecrafts
- Digital decoders (Blind viterbi decoder, symbol tagger, differential decoder, etc). Hobbits integration?
	- <https://github.com/Mahlet-Inc/hobbits>
- Pluggable inspectors (APT requires this, also for FM. SDR# like slicing?)
- Device-specific settings and hacks (Bias Tee)
- PlutoSDR off-loading (spectrum, channelization…)

# Want to help? :)

# Thanks!

Especially to Jeff Sipek, Aaron Foster, Mehdi Asgari, Shiki Owo, Andrés Perez and all the people that helped me out with SigDigger one way or another

# Remember you have to attribute!\*

- Creating content takes a lot of time and effort, but all we need from you is only an attribution link.
- In order to use the content or a part of it, you must attribute it to PoweredTemplate.com, so we will be able to continue creating new graphic resources every day.
- Insert the attribution line in the credits section of your presentation. If it's not possible, place it wherever it's visible on a web page, close to where you're using the resource.
- For example: This presentation has been designed using resources from [PoweredTemplate.com](https://poweredtemplate.com/)

\* This only applies if you downloaded this content as an unsubscribed (free) user.